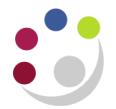

## *Paying an Invoice from another Department*

Any printed sales invoices generated within the Accounted Receivable module by 6.00pm to another department are automatically transferred overnight by UFS to the AP module of the department they were addressed to.

Therefore Internal AP Invoices are already on the system -**do not manually re-enter** them; you just need to locate them and specify which of your departmental accounts you wish to charge the items to.

*NB. This process should not occur if the Sales department is an Associated Body. Any invoice from an associated body should be processed in the same way as external supplier invoice, as these are separate entities to the University.*

**Locate the Internal invoice within your AP module that corresponds with the hard copy that you have just received in the post.**

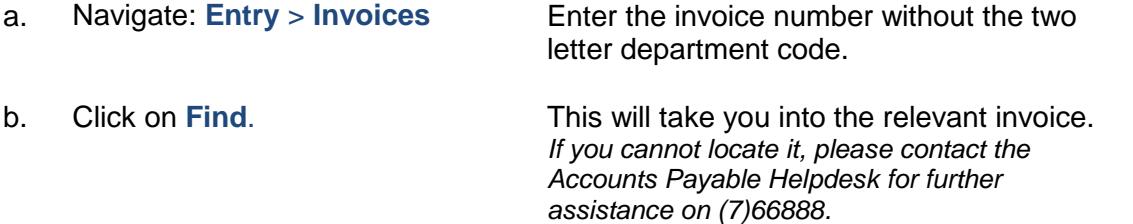

## **Review the Invoice and specify to which of your departmental accounts you would like it charged to.**

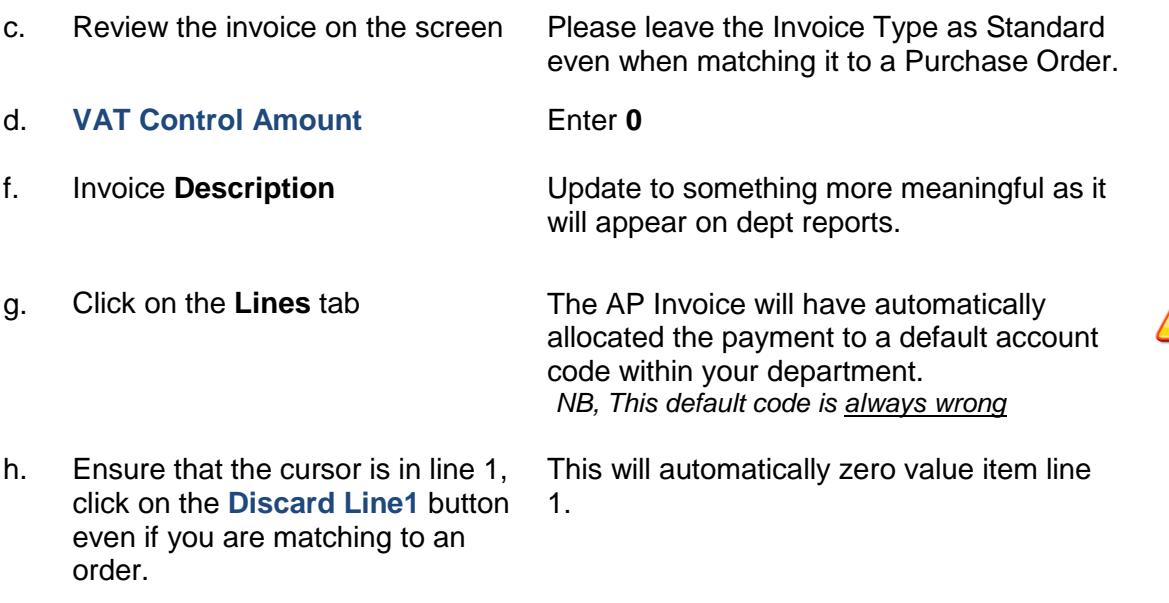

 $\bigcirc$ 

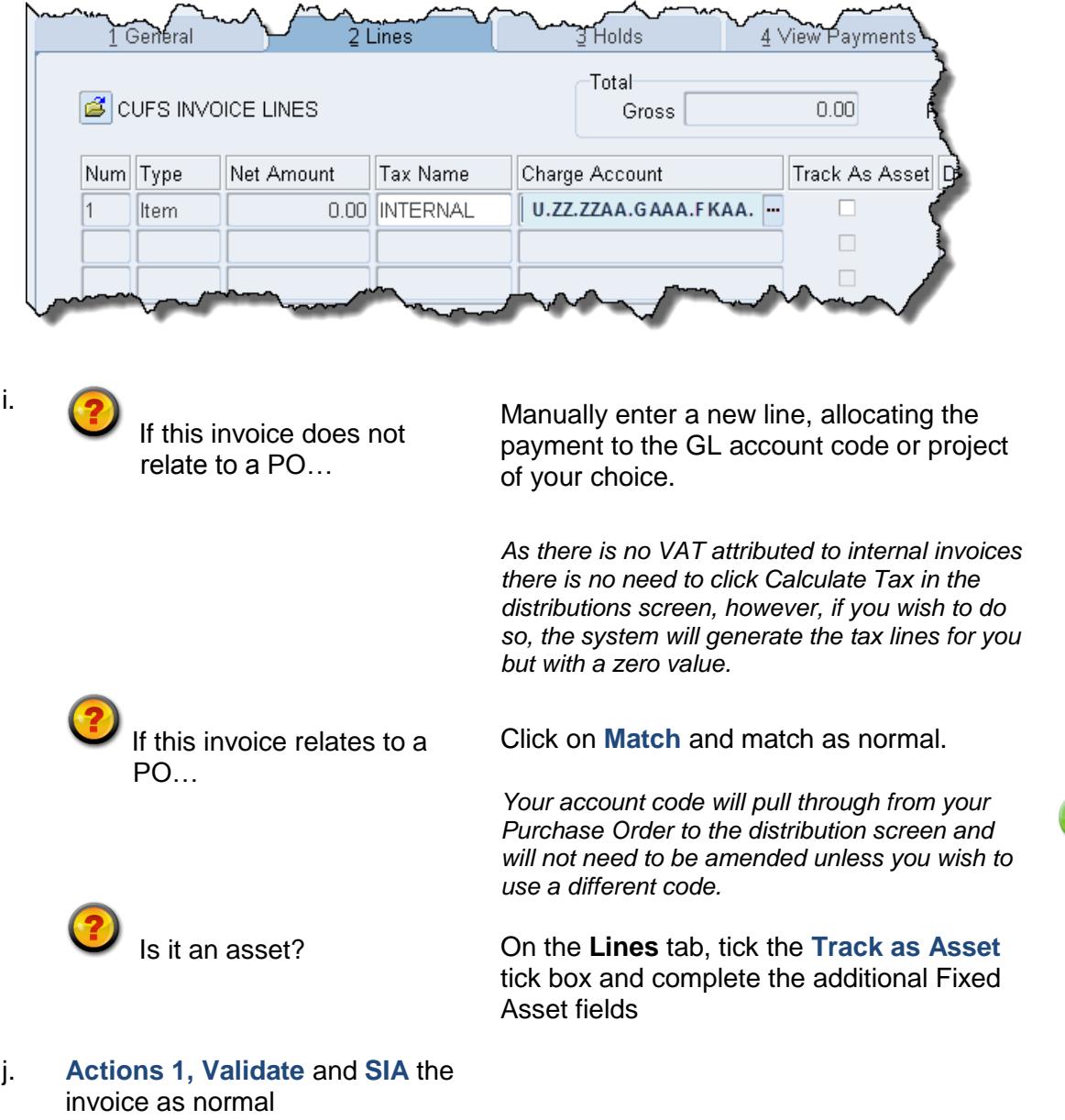

## **Unprocessed Internal Trading Payments**

These invoices are monitored by the Finance Division. Periodically you may be contacted by the Finance Division asking you to process all remaining internal invoices. This is most likely to happen at year end.

## **Procedure for disputed items**

Where disputes regarding price, quantity or quality cannot be resolved between the purchasing department and the supplying department, arbitration will take place by the Central Accounting section of the Finance Division. The disputing department has the ability to place an AP invoice on hold. The Hold Name 'Internal Dispute' should be chosen from the List of Values.

- In a situation where a sales invoice is in dispute, an additional hold can be put on the Accounts Payable invoice. Selecting the Holds button in the Invoices window can do this.
- In the 'Invoice Holds' window an additional hold to the 'Secondary Approval' hold can be selected in the Hold Name field (i.e., Internal Dispute). The Hold Reason field will automatically be entered.
- Monitoring will be performed by the Finance Division to ensure invoices are validly placed in dispute. This would form part of their arbitration role and include the use of a central report highlighting all unapproved purchase invoices which are on a dispute hold and are over 14 days old.